## SAP ABAP table ROIJUSAGE {Transport System/ Location usage structure}

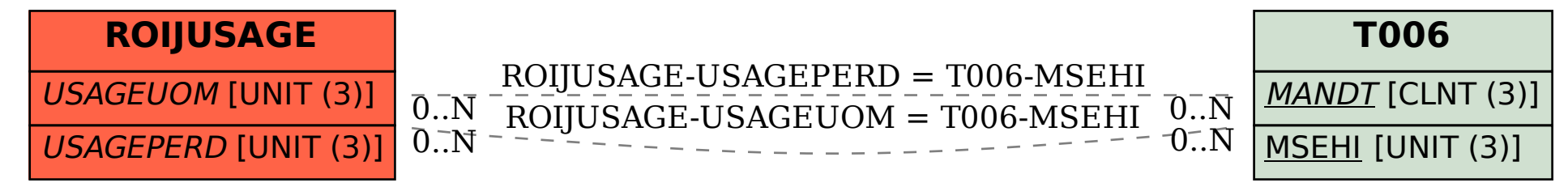